## **Die Digitalisierung der Wasserrechte**

Die Digitalisierung der vorhandenen alten analogen Wasserbuchblätter (Karteikarten) erfolgt in mehreren Schritten.

Alle rd. 40.000 **analogen Wasserbuchblätter** wurden in einer Scanaktion in digitale Bilder umgewandelt und können zur Bearbeitung aufgerufen werden.

Beispiel: Scan altes WB-Blatt: C I Nr. 10

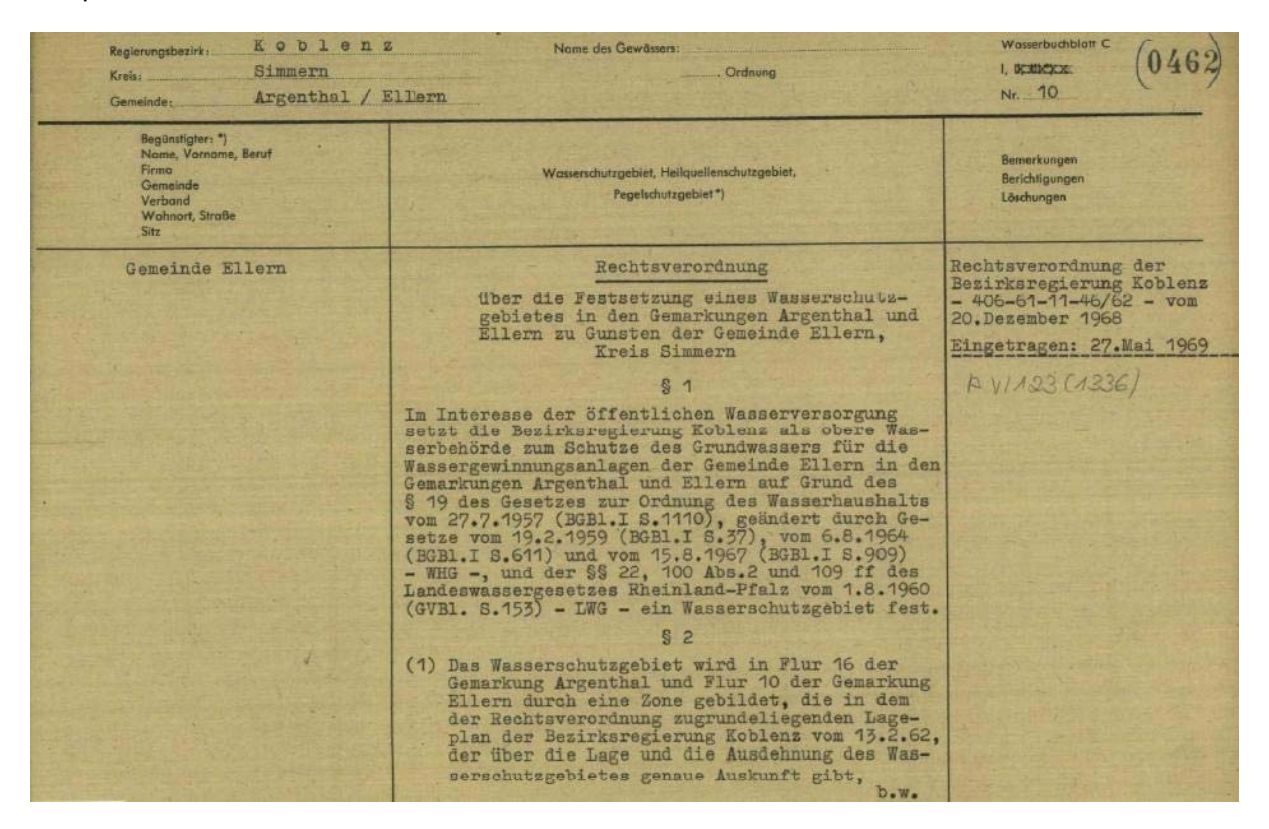

Für die Erstellung eines digitalen Wasserbuchblattes steht dem Wasserbuchführer eine moderne Internetbasierte DV-Anwendung zur Verfügung.

Die Erfassung erfolgt mit 6 digitalen Erfassungsformularen, die den Bearbeiter an verschiedenen Stellen durch die bestehende Anbindung an die Datenbank der Wasserwirtschaftsverwaltung unterstützen. Beispielsweise kann der Wasserbuchführer die Angaben des automatisierten Liegenschaftskataster (ALB) übernehmen oder mit Hilfe eines GIS-Systems die Lage des Wasserrechts genau festlegen.

An Stelle einer - wie bisher- verkürzten Darstellung des wesentlichen Inhaltes des Rechts, werden vollständige elektronische Kopien der Bescheidsdokumente eingebunden.

Alte Papierdokumente werden hierzu eingescannt, neue Bescheide sofort digital eingebunden.

Als Ergebnis dieser Erfassung entsteht ein **[digitales Wasserbuchblatt](#page-1-0)**.

Das digitale Wasserbuchblatt lässt es zu, verschiedene weitergehende Informationen abzurufen:

- $\bullet$  Die **[geografische Lage](#page-2-0)**, dargestellt im web-basierten GIS-System mit der Möglichkeit viele weitere Fachdaten und Hintergrundinformationen hinzuzufügen
- $\bullet$  Der Bezug zu weiteren Rechten, die in einem Zusammenhang mit dem angezeigten Recht stehen, z.B. wenn ein Bescheid mehrere Teilrechte enthält.
- $\bullet$ Das **[Bescheidsdokument](#page-3-0)**
- $\bullet$  Angaben aus der jeweils maßgeblichen **[Fachdatenbank](#page-2-0)** in der die Anlagenstammdaten für das jeweilige Nutzungsobjekt verwaltet werden.

Im öffentlichen Teil des Digitalen Wasserbuches wird den Bürgerinnen und Bürgern aus diesen Angaben ein einfacher "**Steckbrief**" angezeigt, der im Internet angezeigt werden kann

### <span id="page-1-0"></span>Neues digitales Wasserbuchblatt

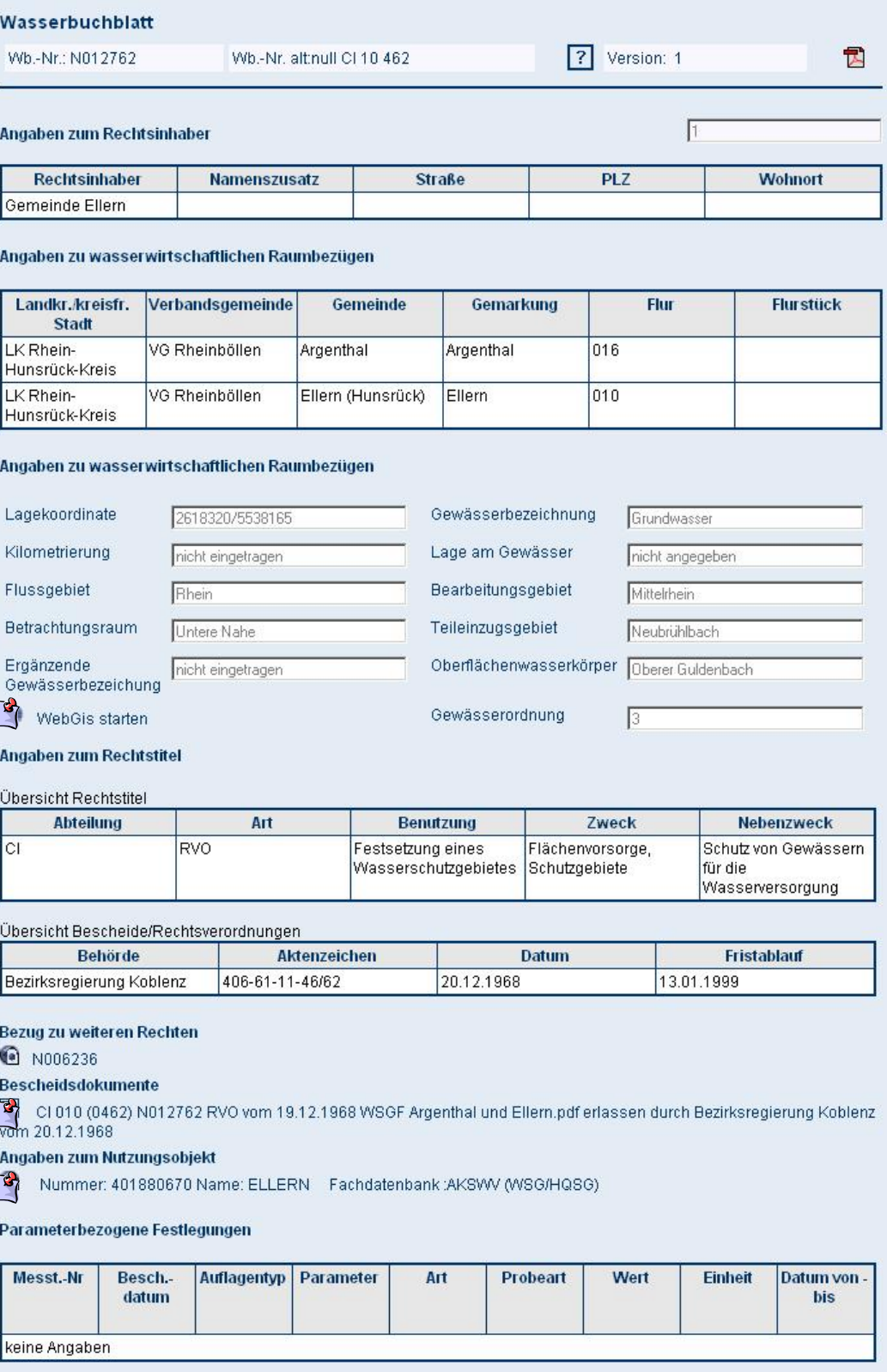

# <span id="page-2-0"></span>Anzeige der Lage des Wasserrechts im web-basierten grafischen

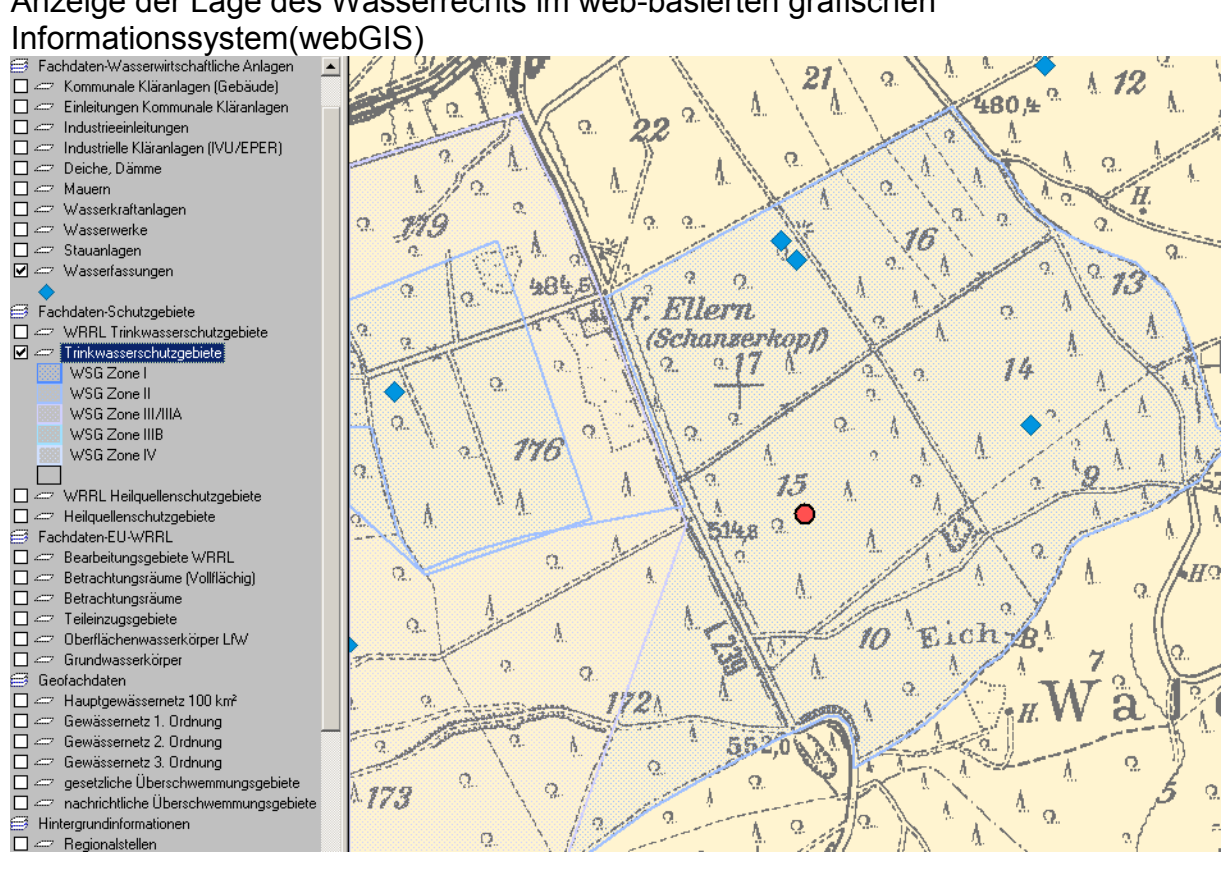

# Angaben zum Nutzungsobjekt<br>Wasserwirtschaftliches Informationssystem

#### Stammdatenreport: Fachdatenbank "Wasserschutzgebiete"

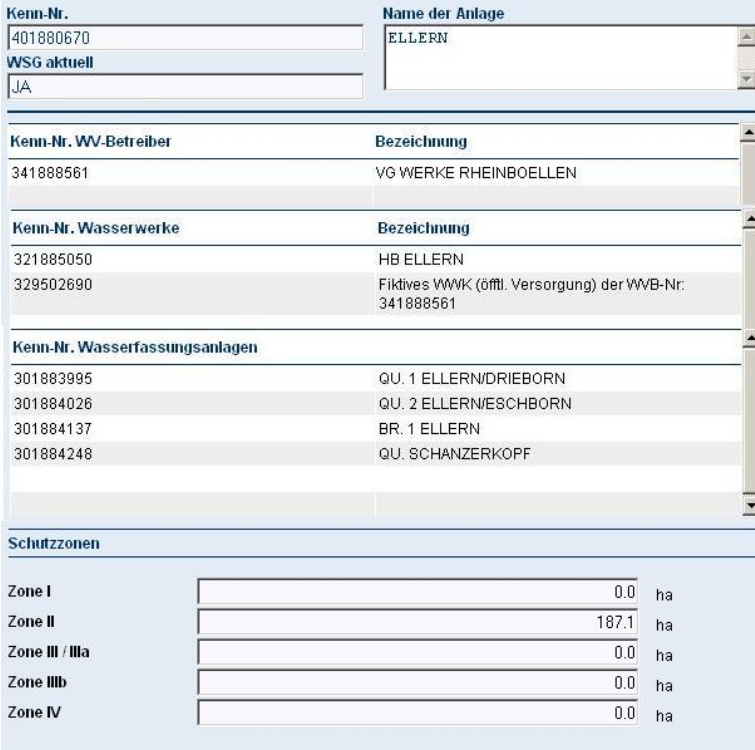

### <span id="page-3-0"></span>Dokument Beispiel: Rechtsverordnung vom 20.12.1968

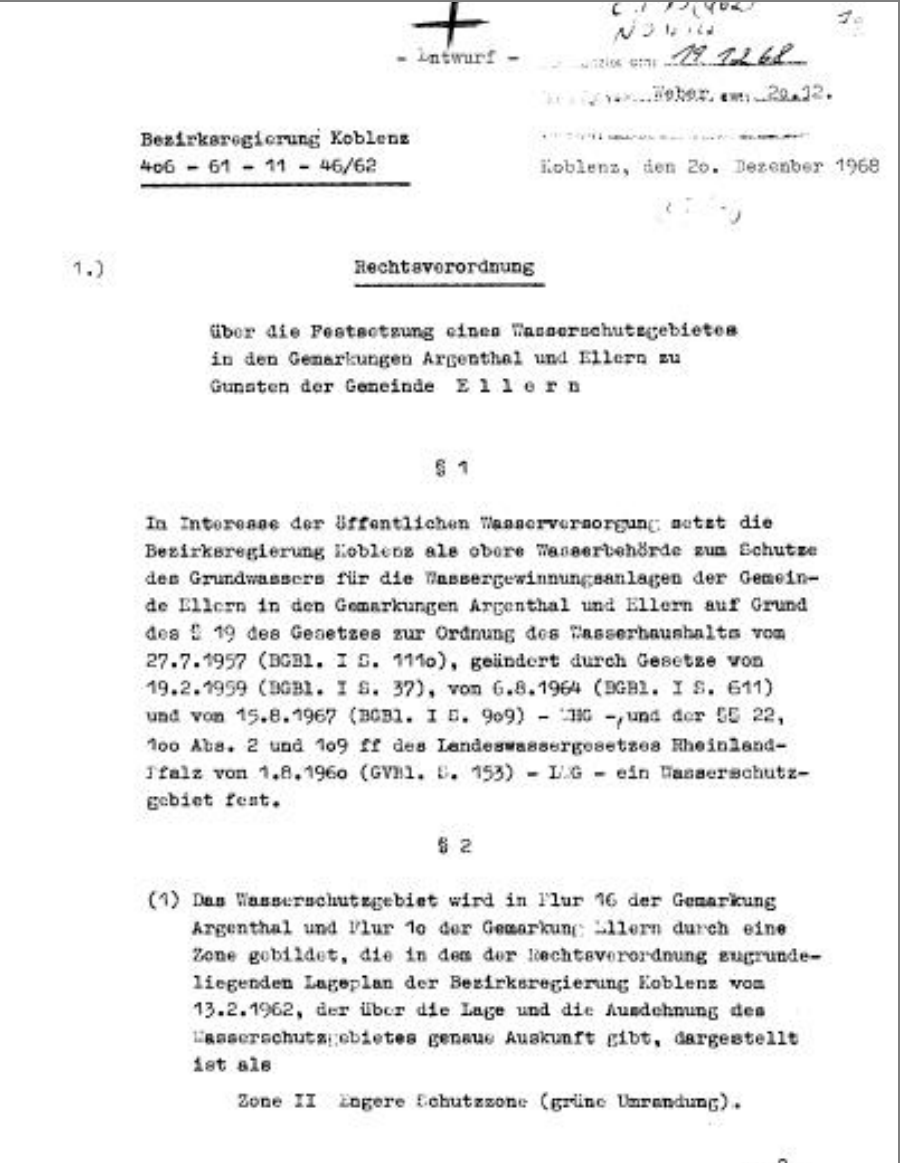

 $-2-$ 

 $11(406$ 

 $\mathcal{L}$   $\mathcal{A}$